## Package 'bjscrapeR'

June 6, 2018

<span id="page-0-0"></span>Type Package

Title An API Wrapper for the Bureau of Justice Statistics (BJS)

Version 0.1.0

Description Drawing heavy influence from 'blscrapeR', this pack-

age scrapes crime data from <https://www.bjs.gov/>. Specifically, it scrapes data from the National Crime Victimization Survey which tracks personal and household crime in the USA. The idea is to utilize the 'tidyverse' methodology to create an efficient work flow when dealing with crime statistics.

**Depends** R  $(>= 3.4.0)$ 

Imports readr, dplyr, glue, tibble

License MIT + file LICENSE

URL <https://github.com/dylanjm/bjscrapeR>

BugReports <https://github.com/dylanjm/bjscrapeR/issues>

Encoding UTF-8

LazyData true

RoxygenNote 6.0.1.9000

NeedsCompilation no

Author Dylan McDowell [aut, cre]

Maintainer Dylan McDowell <dylan.mcdowell226@gmail.com>

Repository CRAN

Date/Publication 2018-06-06 08:53:01 UTC

### R topics documented:

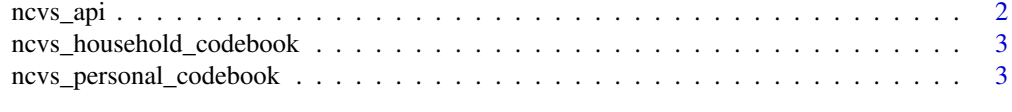

**Index** [5](#page-4-0). The second state of the second state of the second state of the second state of the second state of the second state of the second state of the second state of the second state of the second state of the second

<span id="page-1-0"></span>

#### Description

Returns data from NCVS API

#### Usage

ncvs\_api(year = 2016, dataset = "personal", population = FALSE, ...)

#### Arguments

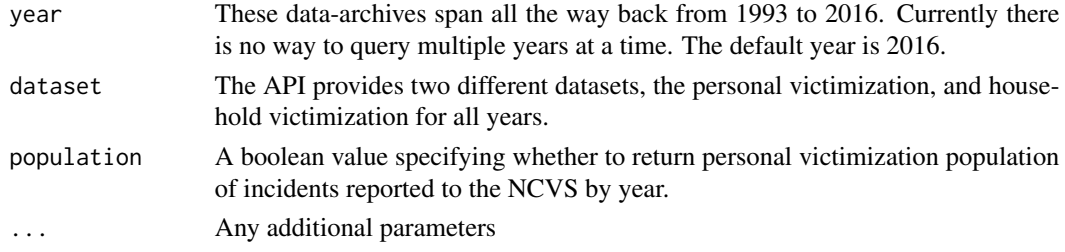

#### Value

A tibble containing information downloaded from API.

#### Note

Please be aware of the Decennial Sample Redesign: "In 2006 and 2016, the NCVS sample was redesigned to reflect changes in the population based on the most recent Decennial Census. The redesign impacted the comparability of 2006 and 2016 estimates to prior years of data. Use caution when comparing 2006 and 2016 estimates to other years. See Criminal Victimization, 2006 Technical Notes *(BJS Web, NCJ 219413, December 2007)*, Criminal Victimization, 2007 *(BJS Web, NCJ 224390, December 2008)* and Criminal Victimization, 2016 *(BJS Web, NCJ 250652, November 2017)* for more information."

#### See Also

<https://www.bjs.gov/developer/ncvs/methodology.cfm>

#### Examples

```
# A request for personal victimization survey for the year 2012
dat <- ncvs_api(year = 2012, dataset = "personal", population = FALSE)
# A request for household victimization survey for the year 1994
dat <- ncvs_api(year = 1994, dataset = "household", population = FALSE)
```
<span id="page-2-0"></span>ncvs\_household\_codebook

*National Crime Victimization Survey - Household Codebook*

#### Description

A tidy dataset describing the variables found in the household ncvs dataset. Each row represents a value associated with a specific variable.

#### Usage

ncvs\_household\_codebook

#### Format

A [tibble](#page-0-0) with 58 rows and 5 variables:

ncvs\_h\_id Variable Id

ncvs\_h\_name Human Readable Variable Name

ncvs\_h\_desc Short description of Variable

ncvs\_h\_values Human Readable Values

ncvs\_h\_factor\_values Factor Values Assigned to Values

#### Source

Methodology - <https://www.bjs.gov/developer/ncvs/methodology.cfm> XML File - <https://api.bjs.ojp.gov/bjs/ncvs/v2/household/fields>

ncvs\_personal\_codebook

*National Crime Victimization Survey - Personal Codebook*

#### Description

A tidy dataset describing the variables found in the personal ncvs dataset. Each row represents a value associated with a specific variable.

#### Usage

ncvs\_personal\_codebook

#### <span id="page-3-0"></span>Format

A [tibble](#page-0-0) with 89 rows and 5 variables:

ncvs\_p\_id Variable Id ncvs\_p\_name Human Readable Variable Name ncvs\_p\_desc Short description of Variable ncvs\_p\_values Human Readable Values ncvs\_p\_factor\_values Factor Values Assigned to Values

#### Source

Methodology - <https://www.bjs.gov/developer/ncvs/methodology.cfm> XML File - <https://api.bjs.ojp.gov/bjs/ncvs/v2/personal/fields>

# <span id="page-4-0"></span>Index

∗Topic bjs ncvs\_api, [2](#page-1-0) ∗Topic crime ncvs\_api, [2](#page-1-0) ∗Topic datasets ncvs\_household\_codebook, [3](#page-2-0) ncvs\_personal\_codebook, [3](#page-2-0) ∗Topic law ncvs\_api, [2](#page-1-0) ∗Topic policy ncvs\_api, [2](#page-1-0) ∗Topic victimization ncvs\_api, [2](#page-1-0) ncvs\_api, [2](#page-1-0)

ncvs\_household\_codebook, [3](#page-2-0) ncvs\_personal\_codebook, [3](#page-2-0)

tibble, *[3,](#page-2-0) [4](#page-3-0)*